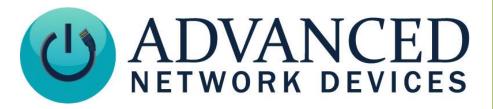

Version 1.0

11/7/2018

© 2018 ADVANCED NETWORK DEVICES

3820 NORTH VENTURA DR.

ARLINGTON HEIGHTS, IL 60004

U.S.A

ALL RIGHTS RESERVED

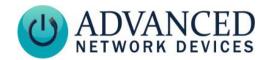

#### PROPRIETARY NOTICE AND LIABILITY DISCLAIMER

The information disclosed in this document, including all designs and related materials, is the valuable property of Digital Advanced Network Devices and/or its licensors. Advanced Network Devices and/or its licensors, as appropriate, reserve all patent, copyright and other proprietary rights to this document, including all design, manufacturing, reproduction, use, and sales rights thereto, except to the extent said rights are expressly granted to others.

The Advanced Network Devices product(s) discussed in this document are warranted in accordance with the terms of the Warranty Statement accompanying each product. However, actual performance of each product is dependent upon factors such as system configuration, customer data, and operator control. Since implementation by customers of each product may vary, the suitability of specific product configurations and applications must be determined by the customer and is not warranted by Advanced Network Devices.

To allow for design and specification improvements, the information in this document is subject to change at any time, without notice. Reproduction of this document or portions thereof without prior written approval of Advanced Network Devices is prohibited.

#### TROUBLESHOOTING AND ADDITIONAL RESOURCES

Online Support: <a href="http://www.anetd.com/user-support/">http://www.anetd.com/user-support/</a>

Technical Resources: http://www.anetd.com/user-support/technical-resources/

AND Legal Disclaimer: http://www.anetd.com/legal

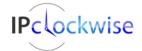

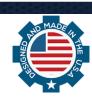

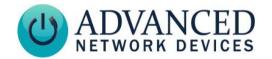

#### **OVERVIEW**

IPClockWise supports several control commands that can be embedded in the scrolling text strings used in alerts and events within third party software applications.

### **Example**

#### For Message Text:

Today is {dayofweek}, {date}, and the {green}US debt{/green} is currently {usdebt}, which is up {usdebt\_year} this year.

### Resulting Message:

Today is Tuesday, 10/18/2013, and the US debt is currently \$16.8T, which is \$318B↑ this year.

Note that some fields automatically color themselves, for example: if the debt is down, the \$ value is green, debt up, it is red

## **DATE/TIME RELATED CODES**

| Command     | Result                   | Example    |  |
|-------------|--------------------------|------------|--|
| {date}      | Current date             | 11/14/2018 |  |
| {time}      | Current time             | 9:15       |  |
| {dayofweek} | Day of the week          | Wednesday  |  |
| {month}     | Current month            | November   |  |
| {day}       | Current day of the month | 14         |  |
| {year}      | Current year             | 2018       |  |
| {hour}      | Current hour             | 9          |  |
| {minute}    | Current minute           | 15         |  |
| {second}    | Current second           | 23         |  |

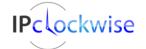

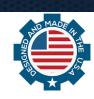

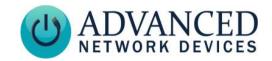

### **INTERNET-DOWN RELATED CODES**

Use these codes primarily with the "Internet Availability" traps (i.e. the trigger source in an Alert), as date-reporting codes may produce incorrect or meaningless results otherwise.

| Command                 | Result                                                                                                    | Example                  |
|-------------------------|----------------------------------------------------------------------------------------------------|--------------------------|
| {internet_status}       | The status of the internet connection. Possible results include UP, QUESTIONABLE, or DOWN. QUESTIONABLE means 1, 2, or 3 successive unsuccessful internet connection attempts. If 4 or more unsuccessful attempts occur, the status will change to DOWN.   | UP                       |
| {internetdown_time}     | The date/time the internet last went down. Useful when using the "Came Back Up" sub-type on the "Internet Availability" trigger in an Alert.                                                                                                    | 4/12/2018<br>9:00AM      |
| {internetup_time}       | The date/time the internet came back up.                                                                                                    | 4/12/2018<br>9:04AM      |
| {internetdown_timespan} | The current timespan of internet downtime. Useful when using the "Came Back Up" sub-type on the "Internet Availability" trigger in an Alert.                                                                                                    | 4 minutes and 32 seconds |
| {network_status}        | The status of the network connection. Possible results include UP, QUESTIONABLE, or DOWN. QUESTIONABLE means 1, 2, or 3 successive unsuccessful network connection attempts. If 4 or more unsuccessful attempts occur, the status will be changed to DOWN. | UP                       |
| {networkdown_time}      | The date/time the local network last went down.                                                                                                    | 4/12/2018<br>9:00AM      |
| {networkup_time}        | The date/time the local network came back up.                                                                                                    | 4/12/2018<br>9:04AM      |
| {networkdown_timespan}  | The current timespan of network downtime.                                                                                                    | 4 minutes and 32 seconds |

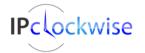

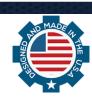

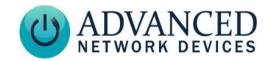

# **COLOR RELATED CODES**

| Command              | Result                                                                                   |
|----------------------|------------------------------------------------------------------------------------------|
| {cherry}             | Change the color in the text string to cherry, to change it back, use {/cherry}.         |
| {red}                | Change the color in the text string to red, to change it back, use {/red}                |
| {hunter}             | Change the color in the text string to hunter, to change it back, use {/hunter}.         |
| {sienna}             | Change the color in the text string to sienna, to change it back, use {/sienna}.         |
| {terracotta}         | Change the color in the text string to terracotta, to change it back, use {/terracotta}. |
| {vermillion}         | Change the color in the text string to vermillion, to change it back, use {/vermillion}. |
| {olive}              | Change the color in the text string to olive, to change it back, use {/olive}.           |
| {tan}                | Change the color in the text string to tan, to change it back, use {/tan}.               |
| {ochre}              | Change the color in the text string to ochre, to change it back, use {/ochre}.           |
| {pumpkin}            | Change the color in the text string to pumpkin, to change it back, use {/pumpkin}.       |
| {green}              | Change the color in the text string to green, to change it back, use {/green}.           |
| {yellow}             | Change the color in the text string to yellow, to change it back, use {/yellow}.         |
| {gold}               | Change the color in the text string to gold, to change it back, use {/gold}.             |
| {orange}             | Change the color in the text string to orange, to change it back, use {/orange}.         |
| {flash_fg=normal_fg} | Removes Flash settings from text following this tag.                                     |
| {flash_fg=default}   | Applies Flash settings to text following this tag.                                       |

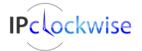

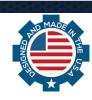

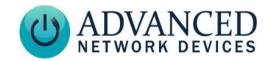

## TRIGGER RELATED CODES

| Command                      | Result                                                                                      | Example                      |
|------------------------------|---------------------------------------------------------------------------------------------|------------------------------|
| {trigger}                    | Type, channel and state of trigger activated (GPIO In, Temp Sensor, Internet Availability). | (GPIO In : 1 : Set)          |
| {trigger.source}             | Description and MAC address of endpoint that caused the trigger.                            | IPSpeaker(20:46:f9:03:2b:71) |
| {trigger.source.description} | Description of endpoint that caused the trigger.                                            | IPSpeaker                    |
| {trigger.source.mac}         | MAC address of endpoint that caused the trigger.                                            | 20:46:f9:03:2b:71            |
| {trigger.source.ip}          | IP address of endpoint that caused the trigger.                                             | 192.168.6.123                |
| {trigger.source.location}    | Location of endpoint that caused the trigger.                                               | North Hallway                |

## **US DEBT RELATED CODES**

| Command                 | Result                                                              | Example |
|-------------------------|---------------------------------------------------------------------|---------|
| {usdebt}                | The current US national debt.                                       | \$16.8T |
| {usedebt_between_reads} | The change in US debt from the last time retrieved.                 | \$1.1M  |
| {usedebt_day}           | The change in US debt for the current day, so far (since midnight). | \$2.4M  |
| {usedebt_year}          | The change in debt for the current year, so far (since January 1).  | \$318B  |

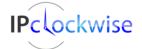

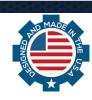